# Project Systems Overview

**3333** 

## What is a Project

#### What is a Project?

According to the PMBOK Guide, First Edition, Version 1.0, June 2003:

- "A project is a temporary endeavor undertaken to create a unique product or service..."
- "Temporary means that every project has a definite beginning and a definite end date. The end is reached when the project's objectives have been achieved, or ... cannot be met, or the need for the project no longer exists..."

#### According to SAP:

- A project is a summary of certain business processes within an enterprise that can be defined by the uniqueness of its conditions:
  - Precise goals
  - Time, money, or personnel restrictions
  - Use or defined resources
  - Complexity
  - Cross departmental processing
  - Typically follow the order of concept, rough cut planning, detailed planning, approval, execution, completion

## **Project Functions**

#### **Functions of a Project:**

- Define the purpose or product to be completed
- Organize the work to be accomplished
- Separate the work into smaller, manageable pieces and activities
- Provide a framework on which to plan the project requirements, using both internal and external resources
- Capture actual performance data on the same framework, which can be used for comparisons
- Provide a consistent format for tracking and reporting project information for management decision making
- Provide a permanent record of project performance which can be analyzed for future performance improvements

## **Project Types**

- Direct Projects Are used to plan and manage reimbursable work for customers within and outside of the organization. Planning is performed on network activities/elements. Exist at Echelon II and Echelon III. Sales Order present
- Overhead (Non-Statistical) Projects Are used to plan for and manage work funded with overhead – planning is performed on network activities/elements. Exist at Echelon II and Echelon III. No Sales Order
- Service Center Projects Are used as cost collectors for Service Centers and other Cost Redistribution Accounts (CRAs) – planning is performed on network activities/elements. Exist at Echelon II and Echelon III. No Sales Order
- Statistical Overhead Projects Are used to plan for and track organizational overhead expenses – planning is performed on the statistical WBS elements. There are no network activities/elements for this type of project. Exist at Echelon II and Echelon III. No Sales Order
- Budget Structures Are used at Echelon II commands to support the Planning, Programming, Budgeting, and Execution System (PPBES) and to support the creation of Budget Exhibits. These structures will also be used to pass funds to field activities and prime contractors/OEMs and to capture Expense Operating Budget (EOB) employee labor hours/costs. No networks are included in this structure. Exist at Echelon II only. No Sales Order
- Capital (CPP) Projects Are used for the modernization and improvement of Working Capital Fund (WCF) activities, functions and equipment items. Capital assets are items such as automated data systems, software tools, and minor construction planning is performed on network activities/elements. Exist at Echelon II and Echelon III. No Sales Order

# Project Structure

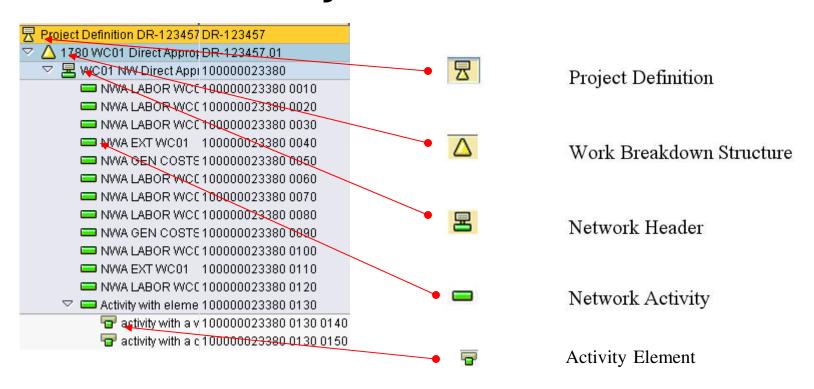

### **Project Definition**

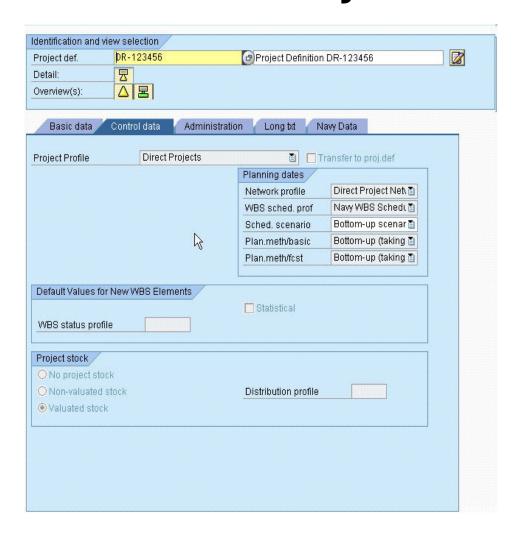

Establishes defaults for the WBS elements to be created

Key Information -

Project ID

**Project Profile** 

Company Code

**Business Area** 

**Plant** 

Person Responsible

#### WBS Structure

- Serves as a model of the project that shows the project deliverables in hierarchical form
- Thereby represents the structure organization of the project and provides a phase, function, or product-oriented description of the project
- Outlines the project in manageable sections
- Individual elements of the WBS are called WBS elements
- Depending upon the project phase, you can break down the WBS elements further
- The WBS is the operative basis for:
  - Cost
  - Revenue
  - Payment planning
  - Time scheduling
  - Budget allocation in projects

## WBS Element Hierarchy

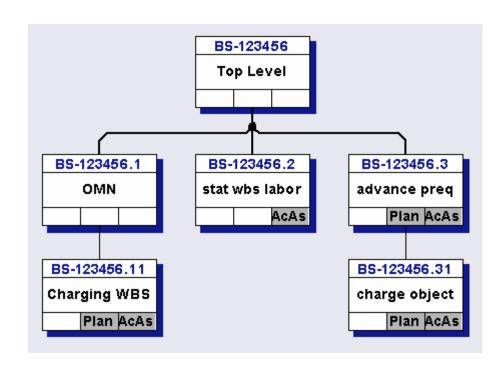

WBS elements are frequently established in an inverted tree structure. Only the lowest level WBS elements of the tree should collect costs (or network activities subordinate to these WBS elements). Billing elements can not be subordinate to another billing element.

#### Work Breakdown Structure

#### Four varieties:

- Place Holder no operative indicators
- Planning planning element operative indicator
- Billing billing element operative indicator
- Account Assignment acct asst elem. operative indicator

#### Place Holder WBS

- Generally top level of budget structure projects
- Does not receive any postings
- May be used for reporting purposes

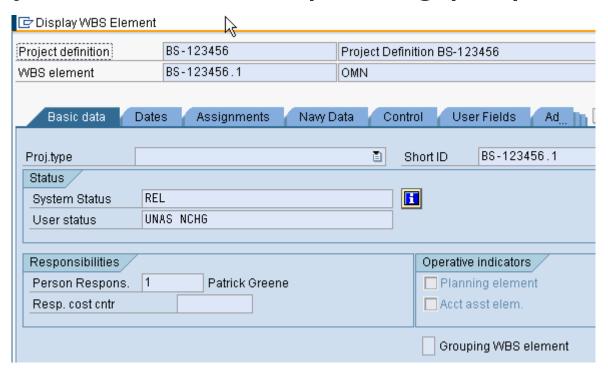

# Planning WBS

#### Used to plan costs and durations

| 📴 Display WBS El                         | ement              |               |                            |                                   |                    | Project definition     | BS-000700            |                 | CCMF BS       |             |
|------------------------------------------|--------------------|---------------|----------------------------|-----------------------------------|--------------------|------------------------|----------------------|-----------------|---------------|-------------|
| Project definition                       | BS                 | -000700       | ССМ                        | - BQ                              |                    | WBS element            | BS-000700            | . 1             | WBS Element B | 3-000700.1  |
| WBS element                              |                    | -000700.1     |                            | Element BS                        | 000700 1           |                        |                      |                 |               |             |
| MAR2 elettietif                          | 60                 | -000700.1     | MARS                       | Elettietif 89                     | -000700.1          | Basic data D           | ates 📝 Assigr        | nments Navy D   | ata Control   | User Fields |
| Basic data                               | Dates              | Assignments   | Navy Data                  | Control                           | User Fields Ad     | WBS Element Assignment | BS-000700.1          |                 |               |             |
| Proj.type                                |                    |               |                            | Short                             | ID BS-000700.1     | Fiscal Year            | 2007                 | Add / Copy Year | Θ             | Delete      |
| Status                                   |                    |               |                            |                                   |                    | LIO Budget Dete        |                      |                 |               |             |
| System Status CRTD                       |                    |               |                            | HQ Budget Data Appropriation APN1 |                    |                        |                      |                 |               |             |
| User status                              | UNAS               |               |                            |                                   |                    | Project Unit 01010     |                      |                 |               |             |
|                                          |                    |               |                            |                                   |                    | Cost Category          |                      | AME/CFE         |               |             |
| Responsibilities                         |                    |               |                            | On                                | erative indicators | Budg. Line Item        | 01450                | 9               |               |             |
| Person Respons                           |                    | Verantwortlic | hor D                      |                                   | Planning element   | Res. Sponsor           |                      |                 |               |             |
|                                          | 0                  | verantworthic | ilei D                     |                                   | _                  | Program Element        |                      |                 |               |             |
| Applicant no.                            | 0                  |               |                            |                                   | Acct asst elem.    | Product/ECP            |                      |                 |               |             |
| Resp. cost cntr                          |                    |               |                            | Cont. Meth/Awrd                   |                    |                        |                      |                 |               |             |
| Grouping WBS elemen Implementation Meth. |                    |               |                            |                                   |                    |                        |                      |                 |               |             |
|                                          | ABM Level 2 1.3 OP |               |                            |                                   |                    |                        | Control  MAND MANAGE | User F<br>MENT  |               |             |
|                                          |                    |               | EIP Tier<br>EIP Tie<br>EIP | 1 SU                              | ASDS 1 ARMAMENT    | DELIVERY SYSTEM (A     | ASDS)                |                 |               |             |

### Billing WBS

Hold funding

Connects project with sales order

May identify budget structure to which it is

attached

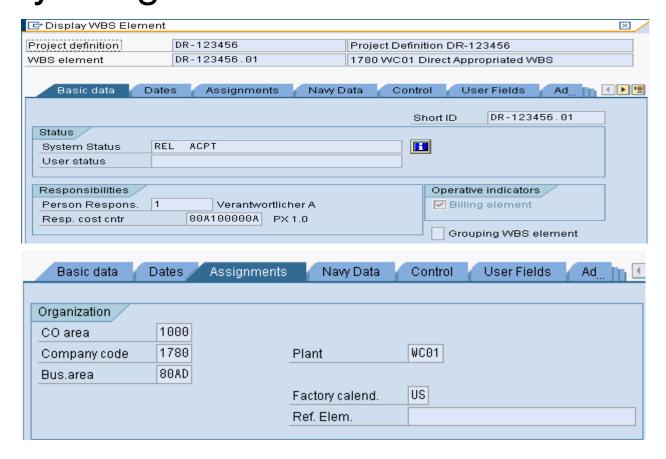

### Account Assignment WBS

- Capture Expenditures through subordinate network activities
- Exist on lowest level of Statistical OH Projects
- Exist on lowest level of Budget Structure Projects

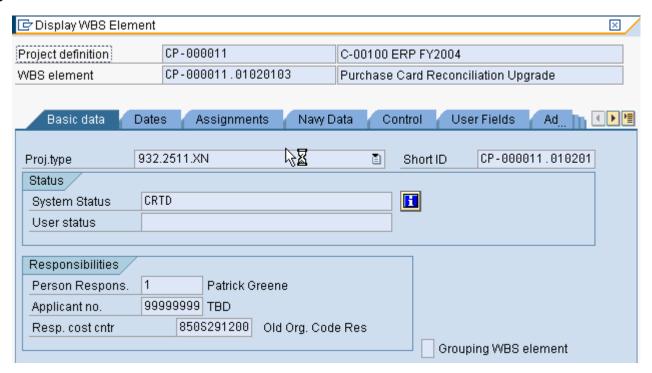

#### Network

- Describes the time sequence and dependencies of events and activities in a project and thereby represents the course of the project
- Consists of fundamental elements
  - Activities
  - Relationships
- Networks and their activities for capacity, materials, resources, and services that are required for carrying out a project and it's tasks

```
WC01 NW Direct Appl 100000023380
  NWA LABOR WCC 100000023380 0010
  NWA LABOR WCC 100000023380 0020
  NWA LABOR WCC 100000023380 0030
  NWA EXT WC01 100000023380 0040
  NWA GEN COSTS 100000023380 0050
  NWA LABOR WCC 100000023380 0060
  NWA LABOR WCC 100000023380 0070
  NWA LABOR WCC 100000023380 0080
  NWA GEN COSTS 100000023380 0090
  NWA LABOR WCC 100000023380 0100
  NWA EXT WC01 100000023380 0110
  NWA LABOR WCC 100000023380 0120
Activity with eleme 100000023380 0130
     activity with a v 100000023380 0130 0140
     🕝 activity with a d 100000023380 0130 0150
```

#### Network Header

- Basic Data: copies to subordinate elements
- Profile: determines functions and assignments
- Subordinate to a WBS element

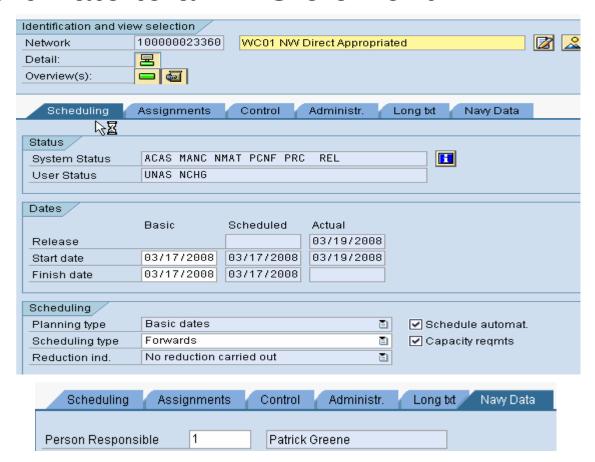

## **Network Activity**

- Activities can be scheduled using activity durations
- Activities have relationships with other activities
- When activities are assigned to WBS elements, the dates and costs can be defined in the individual activities and are aggregated at the WBS level and can be evaluated.
- Activity costs already assigned are checked against the budgets of the WBS elements.
- All expenditures in Direct, Capital, Service Center, and non-statistical Overhead Projects (General and Production) are posted to network activities or activity elements
- Activity elements
  - Subordinate to an Activity
  - Assumes Activity schedule
  - If present, becomes chargeable object
- Two types:
  - Internal
  - External
  - General Cost
- A.K.A. JON

### Internal Activity

Specifies the work required from an internal source

- Number of work hours
- By Work center
- Activity type (from CO: cost rate for the labor)
- Number of workers (can specify by individual)
- Duration (only at the Activity)

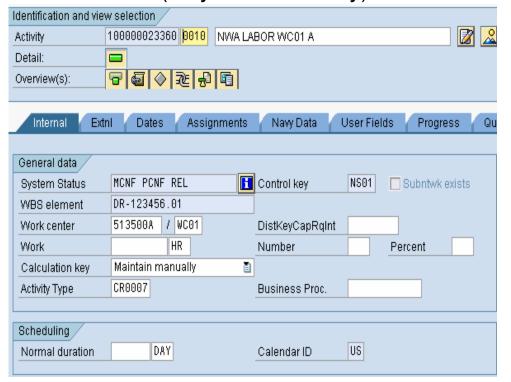

| Internal Extnl               | Dates                   | Assignments Navy Data |  |  |  |  |
|------------------------------|-------------------------|-----------------------|--|--|--|--|
|                              |                         |                       |  |  |  |  |
| ABC ID                       | 1.1                     | DEFINITION OF GOALS   |  |  |  |  |
|                              |                         |                       |  |  |  |  |
| Assignment                   | 5000000116.             | 000010                |  |  |  |  |
| Work Center                  | 513500A /               | WC01                  |  |  |  |  |
|                              |                         |                       |  |  |  |  |
| Budget Structure WBS Element |                         |                       |  |  |  |  |
| Budget WBS Element           | Budget WBS Element Desc |                       |  |  |  |  |
|                              |                         |                       |  |  |  |  |
| Resource Sponsor             |                         |                       |  |  |  |  |
| Res Sponsor Name             |                         |                       |  |  |  |  |
|                              |                         |                       |  |  |  |  |
| Appropriation                |                         |                       |  |  |  |  |
| Fiscal Year                  |                         |                       |  |  |  |  |
| Fund Type                    | R                       |                       |  |  |  |  |

# **External Activity**

Specifies the resources to be obtained externally

- Material/Components to be purchased
- Services to be purchased

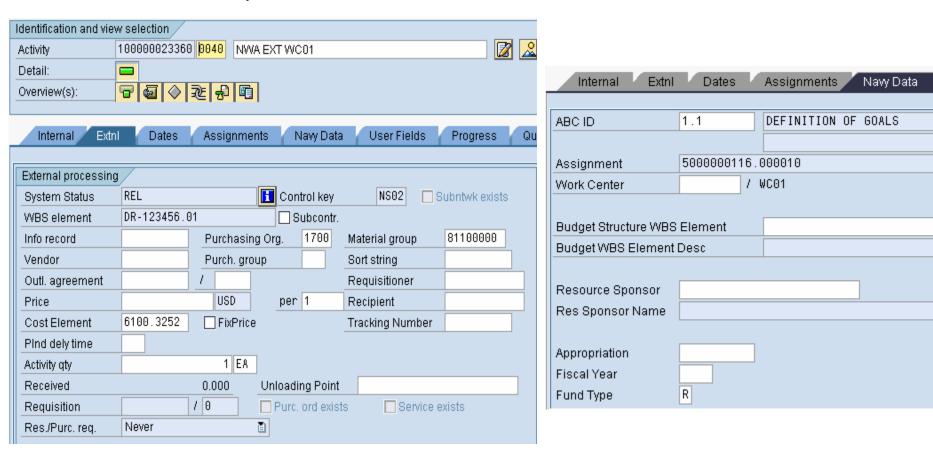

### General Cost Activity

Cost Activity specifies work to be performed for which there may be a primary cost estimate. An example of this type of activity might be project related travel or communication expenses.

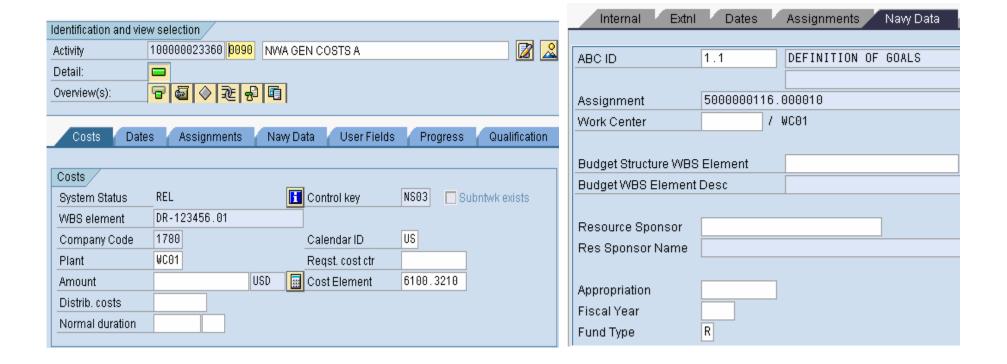

### **Activity Element**

- Provides further breakdown of network activity
- Allows assignment of personnel with different competencies to be assigned to the same activity (e.g. a plumber and an electrician)
- Allows different funding to be assigned to different portions of a network activity
- Looks and acts like a network activity
- Internal and external activity elements

#### Milestone

• A point in time defining a level of accomplishment or point of required action

| Milestone no. 15                                    | LT                     | Requirements    | s Signoff                               |
|-----------------------------------------------------|------------------------|-----------------|-----------------------------------------|
| Usage                                               | ]                      |                 |                                         |
| WBS elem. DR-000014.                                | 27                     | Project Milesto | nes                                     |
| Usage Prog. analysis Sales doc. date Trend analysis |                        |                 | Percentage of completion Perc of compl. |
| Dates /                                             |                        |                 | Reference to WBS date                   |
| Basic fix. date  Fost fixed date  Actual date       | Scheduled<br>Scheduled |                 | Offset %                                |
| Administration AuthorizGroup                        | Created by             | TERMINER        | Changed by                              |
|                                                     | Created on             | 03/05/2008      | Changed on                              |

# Project Process Steps

- Establish: Create project structure
- Plan
  - Schedule and Dates
  - Costs-Internal requirements (Labor)
  - Costs-External requirements (Procurement)
  - Costs-General requirements (Incidental)
- Fund/Budget
- Execute
- Monitor & Control
- Complete
  - Physical
  - Financial
- Close

## Project Budgeting

- Direct Projects Funding PR/PO
- Overhead (Non-Statistical) Projects XXXX
- Service Center Projects XXXX
- Statistical Overhead Projects None, budgeted to responsible cost center
- Budget Structures Direct FMBB
- Capital (CPP) Projects XXXXX

#### Release

Within Standard SAP, actual postings can not occur until the receiver object has been released.

This SAP standard has almost **NO** relevance to ?????, ????? has developed procedures and techniques to assure that SAP conforms to ????? requirements

Transaction XXXX will release the WBS to which budget is being assigned.

Transaction XXXX will release the WBS (in the case of budget structure projects) or network activities selected. This transaction will also assign User Status of **FASG** (funding assigned) to the objects selected.

A user status of FASG is required to charge expenditures to any cost object.

Transaction XXXX will release the billing WBS element identified in the Sales Order Line Item

#### Release

#### **WBS**

| Basic data       | Dates Assignments Nawy Data | Control User Fields Ad |
|------------------|-----------------------------|------------------------|
| Proj.type Status |                             | Short ID BS-123456.11  |
| System Status    | REL                         |                        |
| User status      | FASG NCHG                   |                        |
|                  |                             |                        |
| Responsibilities |                             | Operative indicators   |
| Person Respons.  | 1 Patrick Greene            | ✓ Planning element     |
| Resp. cost cntr  |                             | Acct asst elem.        |
|                  |                             | Grouping WBS element   |

For NWA, press the <a>I</a></a> button to see user status

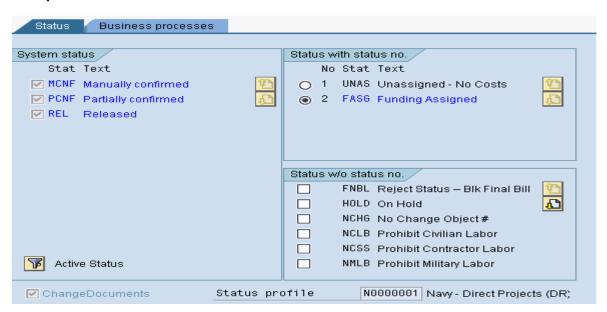

## Long Text

Users may enter as much text as they like on the project header, WBS elements, network headers and network activities.

There are very limited formatting capabilities.

Use the Document Management System to attach nicely formatted documents to your WBS elements and network activities.

### Project Cost Planning

- WBS element planning
  - Budget Structure WBS

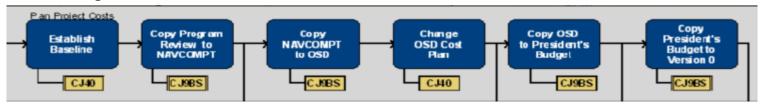

- Overhead WBS
- Network Activity planning
- Versions
  - 0 Current Active Plan Version
  - 001 through 099 What if Versions
  - 200 Performance Management Baseline Used in Direct projects where Earned Value Management is utilitized.
  - \*300 through 399 OSD Budget Versions Used for Budget Structures only. These are formal cost plan
  - versions representing the annual OSD budget submittal. Budget Exhibits will be created from data in these
  - versions.
  - \*400 through 499 President's Budget Versions Used for Budget Structures only. These are formal cost plan
  - versions representing the annual President's Budget submittal. Budget Exhibits will be created from data in
  - these versions.
  - \*500 through 599 POM/Program Review Versions Used for Budget Structures only.
     These are formal cost plan versions representing the annual POM/Program Review submittal. Budget Exhibits will be created from data in these versions.
  - 600 through 699 Cash Quarter (OM&N) Versions Used for Budget Structures only. These can be used to plan OM&N spending by quarter if desired.

#### **WBS Element Planning**

- WBS Planning may be used for statistical overhead projects and budget structure projects
- Structure Planning total lump sum for WBS element, may be used for statistical overhead projects
- Unit Cost Planning planning by vendor, must be used for budget structure projects

## WBS Structure Planning

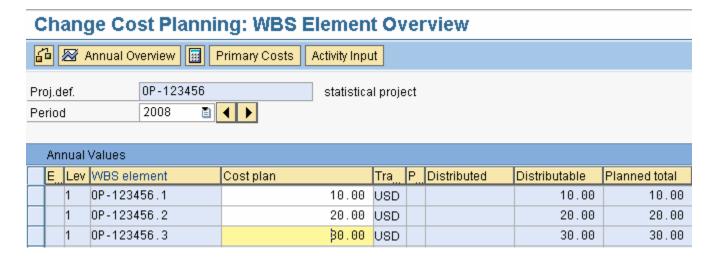

Enter total planned expenditures for each WBS element. If there is a WBS element hierarchy, only enter the amounts for the lowest level WBS elements and 'Total Up'

### WBS Unit Cost Planning

Continue Processing Unit Cost Estimate: List Screen - 1

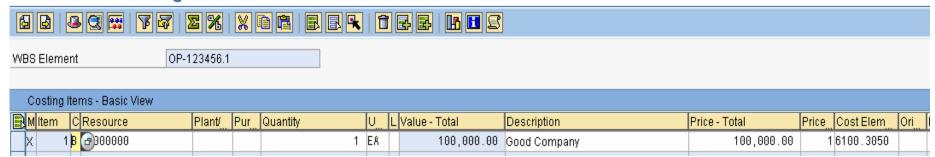

#### After saving and back arrow

#### **Change Cost Planning: WBS Element Overview**

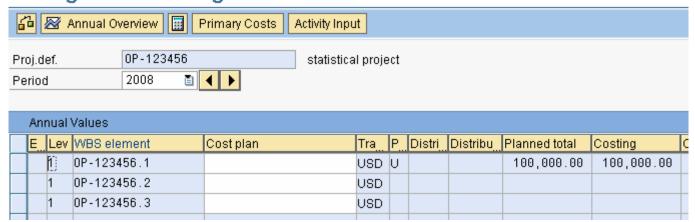

## Network Cost Planning

- Internal Activity Planning
  - Quantity based
  - Work center (competency)
  - Activity type
  - Activity type rate
- External Activity Planning
  - Dollar based

# Internal Activity Cost Planning

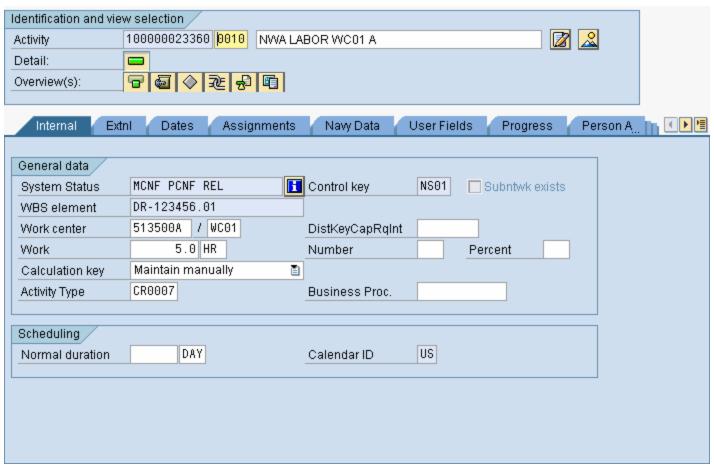

# External Activity Cost Planning

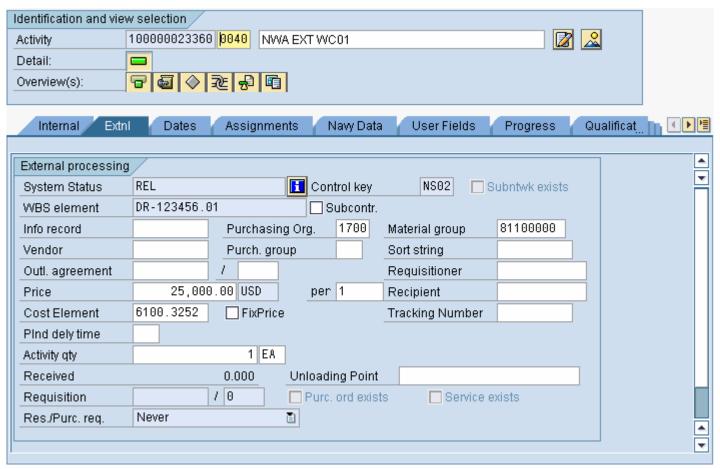